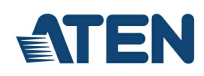

# **KE8900ST**

Slim HDMI Einzeldisplay KVM over IP-Sender

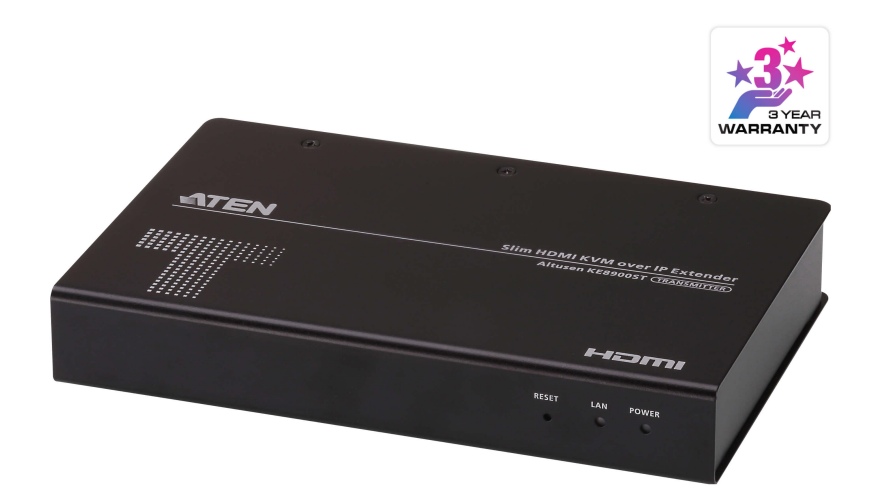

Der KE8900ST Slim HDMI KVM over IP-Extender ist ein kompakter und erschwinglicher, leistungsstarker IP-basierter Sender, der den Zugriff auf ein Computersystem von einer Remote Konsole (USB Tastatur, USB Maus, HDMI Monitor) über ein Intranet ermöglicht. Alle Extenders können mit Empfängern oder Sendern der KE-Serie\* gekoppelt werden, um eine kostengünstige Lösung zu erhalten, die das Budget nicht sprengt.

Der KE8900ST unterstützt den DisplayPort-Videoeingang vom Computer. Der Sender bietet Videoauflösungen bis zu 1920 x 1200 @ 60 Hz und bietet eine einwandfreie und verlustfreie Videoqualität mit extrem geringer Verzögerung. Der Extender unterstützt auch die Funktion virtueller Medien und serielle RS-232-Befehle. Der Sender [KE9900ST](https://www.aten.com/de/de/products/kvm/kvm-verl%C3%A4ngerungen/ke9900st/?utm_medium=internal_link) verfügt neben einer Gleichstrombuchse über eine zusätzliche Gleichstromanschlussleiste für eine bequeme Installation.

Der KE8900ST kann auf einem Schreibtisch aufgestellt, an einer Wand montiert oder an der Rückseite eines Racks platzsparend in ein 0U-Rack eingebaut werden. Darüber hinaus kann der KE8900S als Punkt-zu-Punkt-/Punkt-zu-Mehrpunkt-/Mehrpunkt-zu-Punkt-Extender verwendet oder in Kombination mit dem KVM over IP Matrix Manager [\(CCKM](https://www.aten.com/de/de/products/kvm/management-software--kontrollzentrum/cckm/?utm_medium=internal_link)) in ein KVM over IP-Matrixsystem (Mehrpunkt-zu-Mehrpunkt) integriert werden, was flexiblere Anwendungen in verschiedenen Arbeitsumgebungen ermöglicht.

Der KVM over IP Extender bietet mehrere Möglichkeiten zur Konfiguration, wie z.B. das lokale OSD des Empfängers, \_<u>[CCKM](https://www.aten.com/de/de/products/kvm/management-software--kontrollzentrum/cckm/?utm_medium=internal_link)</u> oder RS-232 / Telnet Textmenü. Der KVM over IP Extender bietet<br>auch erweiterte Sicherheitsfunktionen Remote-Benutzerauthentifizierung, die eine zusätzliche Ebene der Verbindungssicherheit bietet.

In Verbindung mit dem [CCKM](https://www.aten.com/de/de/products/kvm/management-software--kontrollzentrum/cckm/?utm_medium=internal_link) unterstützt der KVM über IP-Switch erweiterte Funktionen wie Boundless Switching, schnelles Switchen, Videowand, mehrere Bildschirme, Profilplanung, automatische Erkennung aller Extender der KE-Serie im selben Subnetz für eine schnelle Installation oder Konfiguration sowie Authentifizierung und Autorisierung mit Benutzernamen und Passwort. Weitere Einzelheiten finden Sie auf der [CCKM](https://www.aten.com/de/de/products/kvm/management-software--kontrollzentrum/cckm/?utm_medium=internal_link)-Webseite.

Bei der Arbeit ohne die zentrale [CCKM](https://www.aten.com/de/de/products/kvm/management-software--kontrollzentrum/cckm/?utm_medium=internal_link)-Verwaltung verfügt der KVM over IP Extender über den Slim Matrix Mode, mit dem bis zu 12 [KE6900ST](https://www.aten.com/de/de/products/kvm/kvm-verl%C3%A4ngerungen/ke6900st/?utm_medium=internal_link) / KE8900ST / [KE9900ST](https://www.aten.com/de/de/products/kvm/kvm-verl%C3%A4ngerungen/ke9900st/?utm_medium=internal_link) Einheiten mit unbegrenzten Rx-Einheiten verbunden werden können. Das bedeutet, dass bis zu 12 IPs zur Einstellung von Sendern verwendet werden können.

Das KVM over IP Matrix System ist anpassungsfähig und passt sich an eine Vielzahl von Arbeitsumgebungen und Arbeitsplatzeinstellungen an. Es bietet Lösungen für Broadcast, Kontrollzentren, Multimedia, Fertigung und viele andere Branchen, in denen eine Matrixerweiterung erforderlich ist, unabhängig davon, ob der Benutzer den Computerzugang konfiguriert, überwacht, verwaltet, steuert oder erweitert.

#### Hinweis:

Siehe [www.aten.com](https://www.aten.com/de/de/products/kvm/kvm-verl%25C3%25A4ngerungen/) finden Sie weitere Informationen zu den Extendern der KE-Serie. Die aktuelle Liste der kompatiblen Netzwerk-Switches finden, sie unter: ATEN [Support](https://eservice.aten.com/eServiceCx/Common/FAQ/view.do?id=6276&lang=de_DE) Center für weitere Informationen.

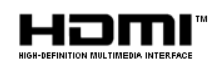

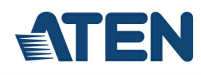

### **Funktionen und Merkmale**

#### Erweiterte Funktionen\*

- Lossless Videokompression bis zu 1920 x 1200 @ 60Hz mit geringer Verzögerung
- ATEN [Matrix](https://apps.apple.com/app/ke-link/id1536100500) Link- ermöglicht die sofortige Verbindung von Sendern und Empfängern, um Port- und Profilwechsel in Echtzeit auf einem iPad durchzuführen
- Schnelles Switchen Umschalten zwischen verschiedenen entfernten Videoauflösungen auf einem lokalen Bildschirm innerhalb von 0,3 Sekunden<br>Flexible Verbindungen ermöglicht mehrere Extender und Matrixverbindungen für Inst
- "Push" und "Pull"– Inhalte sofort mit nur einem Klick freigeben
- 
- Boundless Switching bewegen Sie einfach den Mauszeiger über die Bildschirmgrenzen, um zwischen verschiedenen Empfängern zu wechseln (Rx)<br>Videowände erstellt mehrere Videowände mit bis zu 12 x 12 (max. 144 Bildschirme)
- Erweitertes Scheduling verbessert die Effizienz und spart Kosten, da die Verbindungen nach Uhrzeit und Datum eingestellt werden können
- 
- Virtueller Sender streamt unabhängig Video-, Audio-, USB- und serielle Quellen von verschiedenen Tx Unterstützung interner und externer Authentifizierung LDAP, Active Directory, RADIUS und TACACS+
- Erweiterte Benutzerautorisierungseinstellungen Administratoren können bis zu vier Zugriffsmodi auf Tx-Geräte für die Zusammenarbeit oder zur Vermeidung von Interferenzen zwischen Benutzern einstellen
- Konfigurierbare Benutzer- und Gruppenberechtigungen für den Zugriff und die Steuerung der KVM over IP Extenders Tx-Gruppierung von bis zu 4 Sets von KVM over IP Sendern zur Unterstützung von Anwendungen mit mehreren Bildschirmen

Anmerkung: \*Diese erweiterten Funktionen werden unterstützt, wenn die KVM over IP Extenders von [CCKM](https://www.aten.com/de/de/products/kvm/management-software--kontrollzentrum/cckm/?utm_medium=internal_link) verwaltet werden

#### Slim Matrix Mode

- **Arbeitet ohne zentrales [CCKM](https://www.aten.com/de/de/products/kvm/management-software--kontrollzentrum/cckm/?utm_medium=internal_link)-Management**
- Schnelles Switchen Umschalten zwischen verschiedenen entfernten Videoauflösungen auf einem lokalen Bildschirm innerhalb von 0,3 Sekunden (OSD nur im Slim Matrix Mode verfügbar)
- Hotkey Switch Ports unterstützt den Wechsel zu anderen Sendern durch vordefinierte Hotkeys Ctrl + F1 ~ Ctrl + F12
- Unterstützt die Benachrichtigung über die Wiederherstellung der Verbindung zum Primärserver

#### Hardware

- Unterstützung für Hochgeschwindigkeits-USB-Speicherübertragung
- Konform mit HDMI
- 
- Auto-MDIX erkennt automatisch den Kabeltyp Eingebauter 8 KV /15 KV ESD-Schutz und 1 KV Überspannungsschutz
- Schlankes, leichtes und lüfterloses Design für leisen und energieeffizienten Betrieb
- Unterstützt Anschluss über Gigabit Ethernet Port Wandmontage und Rackmontage möglich
- 

## Management

- OSD (On Screen Display) ermöglicht die Konfiguration der beiden Tx / Rx Geräte auf dem Bildschirm des Empfängers
- EDID Expert™ wählt die optimalen EDID-Einstellungen aus, um Probleme mit der Videokompatibilität zu vermeiden, die durch unterschiedliche Monitore verursacht werden
- Bildschirmvorschau (Panel-Array-Modus) ermöglicht es dem Benutzer, das Video von bis zu 36 Bildschirmen auf einem Bildschirm anzuzeigen Videokomprimierungsstufe – ermöglicht dem Benutzer, die Videoqualität zu erhöhen/verringern, um sie an die entsprechende Netzwerkbandbreite anzupassen
- 
- Command Line Interface Administratoren können alle KVM over IP Extenders über RS-232 oder Telnet steuern, indem sie Befehle oder Anwendungen von Drittanbietern erteilen Serielle RS-232-Anschlüsse – ermöglichen den Anschluss an ein serielles Terminal für Textmenüs, CLI oder serielle Geräte wie Touchscreens und Barcode-Scanner
- Kompatibel mit allen KE Extendern

## Sicherheit

- 
- Dedizierter LAN-Port für KE-Direktverbindungen kann vom Unternehmensnetzwerk isoliert werden<br>Sichere Datenübertragung AES-Verschlüsselung zur Sicherung der Video/Tastatur/Maus/Datenübertragung<br>Unterstützt Industriestan
- 

## Virtuelle Medien

- Der USB-Speicherübertragungsmodus verbessert die Datenübertragungsleistung, ideal für Dateiübertragungen, Betriebssystem-Patching, Software-Installationen und Diagnosetests
- Unterstützt USB 2.0 DVD/CD-Laufwerke, USB-Massenspeichergeräte, PC-Festplatten und ISO-Images
- Unterstützung von Smart Card/CAC-Lesegeräten

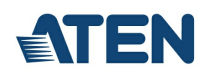

## **Specification**

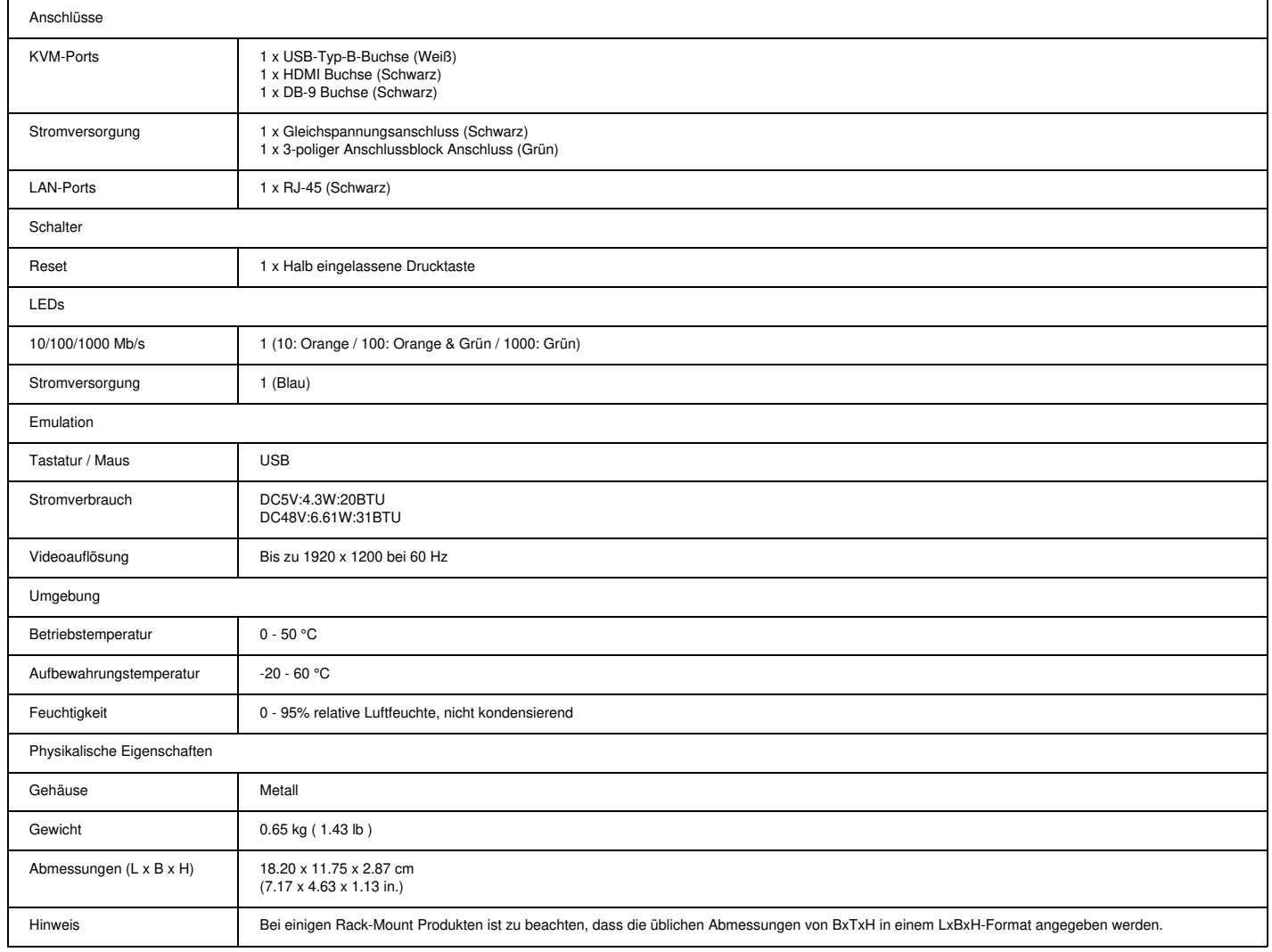

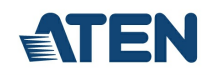

**Diagramm** 

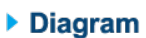

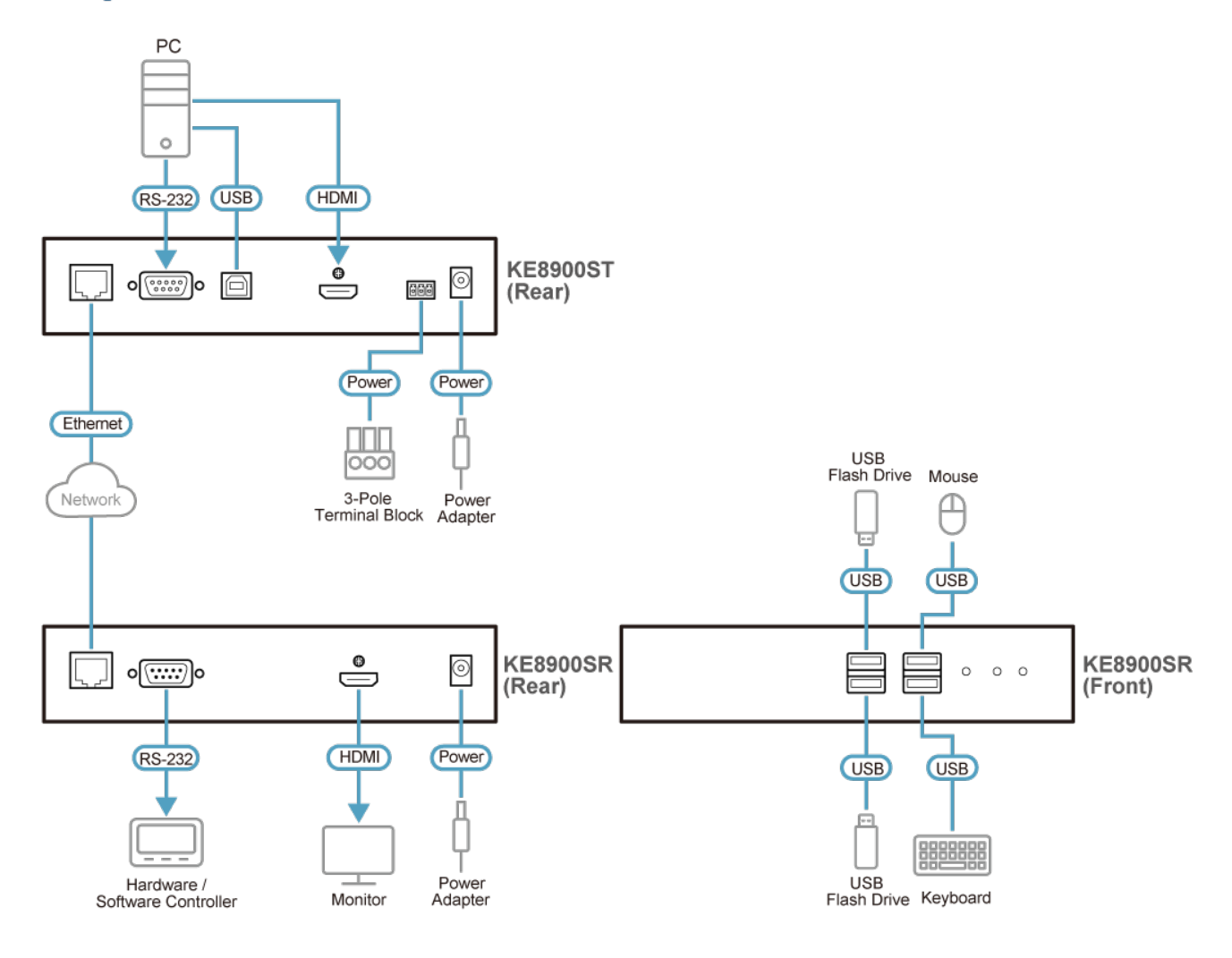

## ATEN International Co., Ltd.

3F., No.125, Sec. 2, Datong Rd., Sijhih District., New Taipei City 221, Taiwan Phone: 886-2-8692-6789 Fax: 886-2-8692-6767 www.aten.com E-mail: marketing@aten.com

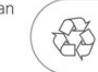

 $\odot$  Copyright 2015 ATEN® International Co., Ltd.<br>ATEN and the ATEN logo are trademarks of ATEN International Co., Ltd.<br>All rights reserved. All other trademarks are the property of their<br>respective owners.